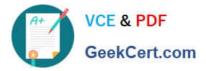

# 77-731<sup>Q&As</sup>

Outlook 2016 Core Communication, Collaboration and Email Skills

# Pass Microsoft 77-731 Exam with 100% Guarantee

Free Download Real Questions & Answers **PDF** and **VCE** file from:

https://www.geekcert.com/77-731.html

100% Passing Guarantee 100% Money Back Assurance

Following Questions and Answers are all new published by Microsoft Official Exam Center

Instant Download After Purchase

100% Money Back Guarantee

- 😳 365 Days Free Update
- 800,000+ Satisfied Customers

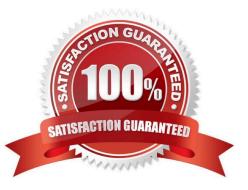

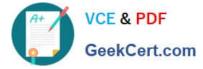

### **QUESTION 1**

Locate the `\\'Account\\'\\' conversation in the Vendors folder. Send the entire conversation and all future messages related to that conversation to the Deleted items folder.

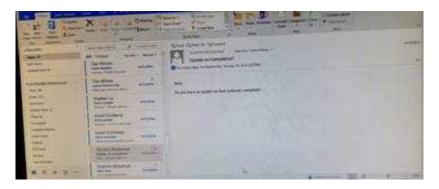

Correct Answer: See below for solution.

Locate the conversation. Click on "Ignore" and then "Ignore Conversation"

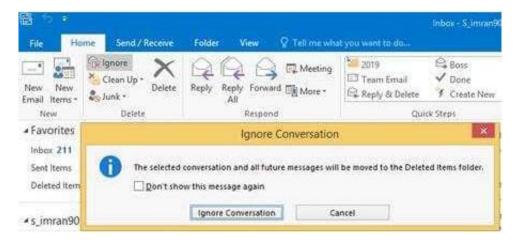

# **QUESTION 2**

On the Calendar, locate the \\'\\'Team Review\\'\\' meeting that occurs on Thursday. Add all members of the \\'\\'Customer Service" group, except \\'\\'Andy Teal\\'\\', to the meeting as required attendees. Make \\'\\'Andy Teal\\'\\' an optional attendee. Send an invitation to all attendees.

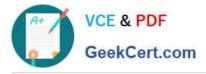

|             | The set of the local line in the                                                                                                    | A Low A Low And A Low A Low A |   |
|-------------|----------------------------------------------------------------------------------------------------|----------------------------------------------------------------------------------------------------|---|
| the Section | The same and the same of the same of the s | - Channel Statement - Statement                                                                                                    | - |
|             | Are Water and a second second  | Non-ten a second second second second                                                                                                    |   |
|             | And Anderson Anderson                                                                                                    |                                                                                                    |   |
|             | Rend Linkson and A                                                                                                    |                                                                                                    |   |

Correct Answer: See below for solution.

Locate the \\'\\'Team Review\\'\\' meeting in calendar and double click to open it.

Select the customer service group and then click on + sign. On the Expand list box click on ok. Select and delete \\\\\\'Andy Teal\\\\\' and put it in Optional attendees.

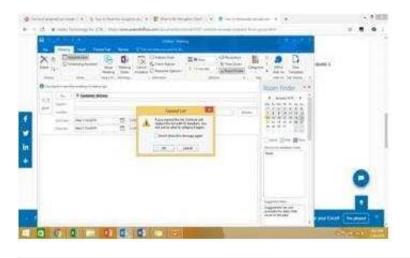

#### **QUESTION 3**

Add the Arrange Meeting tag to the contact \\'\\'Thomas Axen\\'\\'. Set a start date of today and a due data of tomorrow. Set a reminder for 9:00 AM tomorrow.

| a di la                                                                                                    | X                                                                                                    | And a second second sec |   |
|----------------------------------------------------------------------------------------------------|----------------------------------------------------------------------------------------------------|----------------------------------------------------------------------------------------------------|---|
|                                                                                                    | A Contraction of Contraction of Cont | and the statement of the statement of the                                                                                                    | - |
| American<br>American<br>Marine<br>Marine<br>Ma | The Brack Street                                                                                                    | Ser.<br>Ini pa han a sana a dad paterne ( ang at                                                                                                    |   |
| 1111                                                                                                    | And Constants                                                                                                    |                                                                                                    |   |
|                                                                                                    | THE ADDRESS AND                                                                                                    | Annan III a                                                                                                    |   |

Correct Answer: See below for solution.

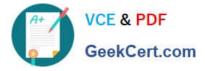

Go to contacts and search the \\'\\'Thomas Axen\\'\\' contact. Add follow up wit+h the following options

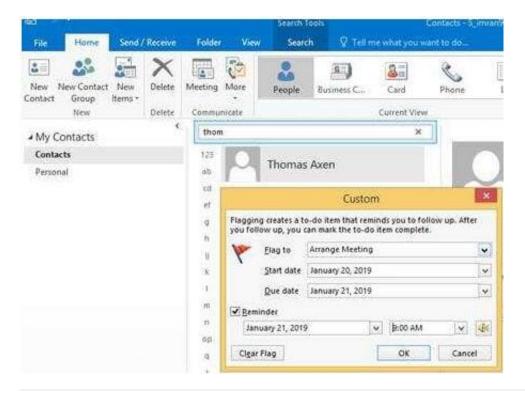

#### **QUESTION 4**

Send a message to the \\'\\'Customer Service\\'\\' contact group that has the subject \\'\\'Company starts\\'\\' and voting buttons labeled \\'\\'Small \\'\\'Medium\\'\\' and Large\\'\\'.

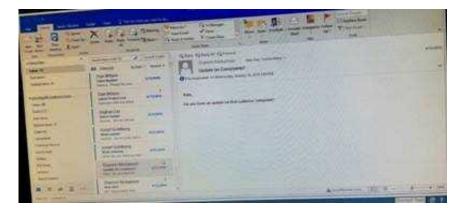

Correct Answer: See below for solution.

Create new message with the above mentioned recipient and subject. Click on Options – Voting buttons – Custom and then enter Small;Medium;Large (separated by semi colon) Close the dialog box and click on Send.

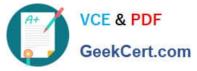

# https://www.geekcert.com/77-731.html 2024 Latest geekcert 77-731 PDF and VCE dumps Download

| File Message Inset Options |                                              |                   | Format 16 | Format Test Review 🖓 Tell me what you want to do |                                        |                                            |                   |                                          |                      |   |
|----------------------------|----------------------------------------------|-------------------|-----------|--------------------------------------------------|----------------------------------------|--------------------------------------------|-------------------|------------------------------------------|----------------------|---|
| Aa                         | Colors *<br>A Fonts *<br>Effects *<br>Themes | Page B<br>Color - | cc From   | Permission<br>Permission                         | Use Voting T<br>Buttons *              | Request a Del<br>Request a Rer<br>Tracking | 2210,2021         | Save Sent Delay<br>Item To + Delivery 9  | 67722.2.2.2.00 UU    |   |
| Send .                     | Topy                                         | Customer Service  |           |                                                  |                                        |                                            | Pro               | operties                                 |                      | * |
|                            | st-                                          | 1                 |           | Setting                                          | H                                      |                                            | Security          | an an an an an an an an an an an an an a |                      |   |
| 20114                      | ĝet                                          |                   |           | E                                                | Importance                             | Normal                                     | × 6.              | Change security settin                   | gs for this message. |   |
| Subject Company starts     |                                              | tarts             | Vating    | Sensitivity                                      | Normal<br>utoArchive this i<br>options | em .                                       | Security Settings |                                          |                      |   |
|                            |                                              |                   |           | B                                                | © Use votin                            | Contractor and Take                        |                   | age                                      |                      |   |

## **QUESTION 5**

Configure Outlook so that email from a contact is never sent to the junk e-mail folder.

| 11 FE           | 11 11 11 11 11 11 11 11 11 11 11 11 11     | E H        |                                                       |  |
|-----------------|--------------------------------------------|------------|-------------------------------------------------------|--|
|                 | (incomplete a                              | interes in |                                                       |  |
| - protochermone | tent Witten                                |            | Non-<br>to payment or up that on the contrast compare |  |
| Same 1          | Angewillen<br>Managewillen<br>Managewillen | -          |                                                       |  |
|                 | Anariastary                                | -          |                                                       |  |
| Langer Street   | Mary Contemp                               | (inches    |                                                       |  |
| and the second  | Second Millionet                           | and        |                                                       |  |
| tertain         | Statut Roberts                             | -          | La contraction of the second                          |  |

Correct Answer: See below for solution.

Home tab - Junk - Junk email options - safe recipients - click on "Also trust email from my contacts"

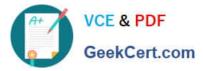

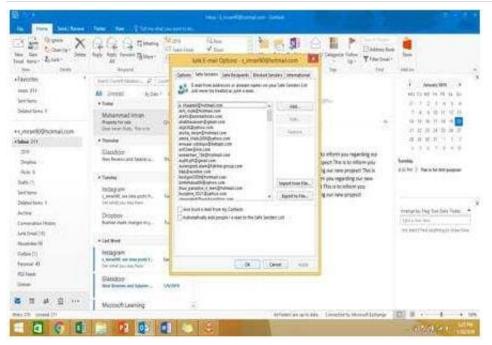

Latest 77-731 Dumps

77-731 Practice Test

77-731 Braindumps